# **Computer number representation and errors and uncertainties in computations**

M. Peressi - UniTS - Laurea Magistrale in Physics Laboratory of Computational Physics - Unit I - part II

## Number representation in a given basis

A real number in basis 10:741.36 =  $7 \cdot 10^2 + 4 \cdot 10^1 + 1 \cdot 10^0 + 3 \cdot 10^{-1} + 6 \cdot 10^{-2}$ 

If b is the basis, the string:  $a_k a_{k-1} a_{k-2} ... a_0 a_{-1} a_{-2} ... a_{-k}$ 

represents:

$$
\sum_{i=-k}^{k} a_i b^i = a_k b^k + a_{k-1} b^{k-1} + \dots + a_0 b^0 + a_{-1} b^{-1} + \dots + a_{-k} b^{-k}
$$

Another example: integer number, basis 2:  $(1001)_{2} = 1 \cdot 2^{3} + 0 \cdot 2^{2} + 0 \cdot 2^{1} + 1 \cdot 2^{0} = (9)_{10}$ 

## Number representation in a computer

- the microscopic unit of memory is the BIT=(0,1)

 $1$  BYTE =  $1B = 8$  BITS  $1K = 1KB = 2^{10}BYTES = 1024 BYTES$ 

-  $BIT=(0,1)$  => binary form for number representation

- the representation of a number in a computer is characterized by the numbers of bits used to store it

- fixed point or floating point representation (for integers) (for reals)

Fixed point representation for integers

$$
(1001)2 = 1 \cdot 23 + 0 \cdot 22 + 0 \cdot 21 + 1 \cdot 20 = (9)10
$$

- With N bits, typically the first one is reserved to the sign: N-1 bits available =>

it is possible to represent numbers with absolute value in  $[0, 2^{N-1}-1]$ 

> If you try to go beyond: OVERFLOW  $(i$  min max.f90)

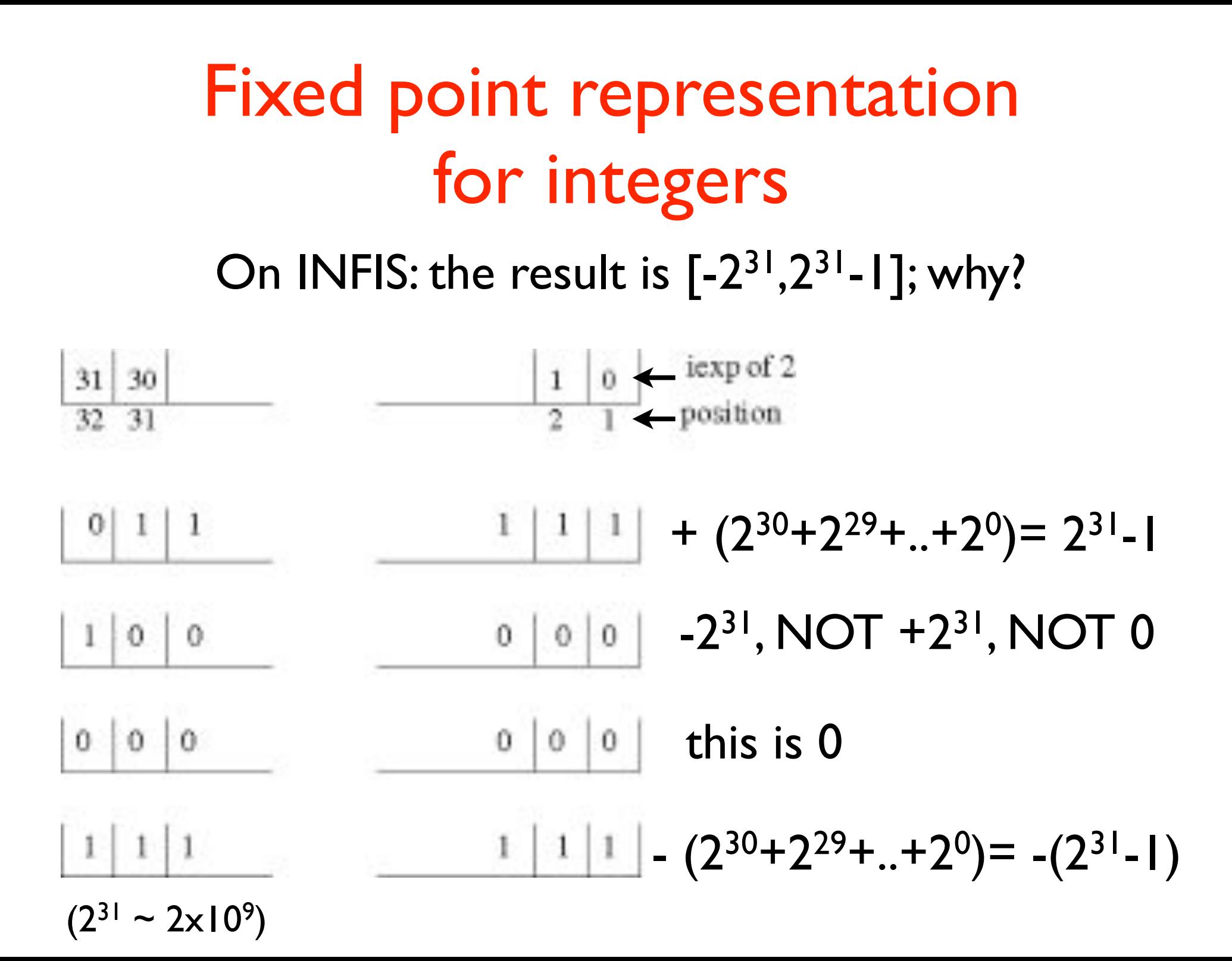

## Floating point representation for real numbers

![](_page_5_Picture_70.jpeg)

- Typically:  $expf d = 8$ -bit integer (goes from [0,255])  $bias = 128$  (or  $127$ ) => expfld-bias goes from -128 to +127 (or from -127 to +128); 23 bits reserved for the mantissa => tot 32 bits mantissa =  $m_1 \cdot 2^{-1} + m_2 \cdot 2^{-2} + ... + m_{23} \cdot 2^{-23}$  (m | NOT 0!) - precision:  $2^{-23} \sim 6-7$  decimal figures - range  $: \sim -10^{-39}$  -  $10^{+38}$ 

## examples of floating point representation for real numbers

![](_page_6_Figure_1.jpeg)

the smallest: (if mantissa is in the normalized form, i.e., first number =/= 0)  $\theta$ 0000 0000 the largest: 1111 1111 1111 1111 1111  $111 = 2^{128} = 3.4 \times 10^{38}$ 1111 1111  $\Omega$ 

## single and double precision

#### For **double precision**:

- Typically:  $expf d = 11$ -bit integer (goes from [0,2047]) bias =  $1023$  => expfld-bias goes from -1023 to +1024; 52 bits reserved for the mantissa => tot 64 bits

- precision:  $2^{-52} \sim 15$ -16 decimal figures
- range  $: \sim -10^{-322} 10^{+308}$

If you try to go beyond these limits (see rs(d)\_under\_over.f90): UNDERFLOW (too small) and OVERFLOW (too large)

## Roundoff errors

#### $7+1.0\times10^{-9}$  = ???

Single precision representation:

 $10^{-9} = 0$  0110 0000 1101 0110 1011 1111 1001 010 (here: bias=127)

Exponents are different! Make them equal before operating on the mantissas: increase the smallest exponent, but at the same time reduce the corresponding mantissa:

![](_page_8_Figure_5.jpeg)

## Machine precision

The smallest number that, added to I represented in the machine, does not change it:

![](_page_9_Picture_2.jpeg)

![](_page_9_Picture_3.jpeg)

 $\varepsilon \approx 10^{-7}$  single precision

![](_page_9_Picture_5.jpeg)

 $\varepsilon \approx 10^{-16}$  double precision

#### Note: IT IS NOT the smallest representable number!

See also: intrinsic function epsilon(x)

## Source of errors in numerical computing

- Human
- 
- Roundoff
- **•** Truncation

• Random (e.g. electrical fluctuations)<br>• Roundoff  $2(\frac{1}{3})-\frac{2}{3}=2\times0.3333333-0.6666667=-0.0000001\neq0$ 

$$
e^{x} = \sum_{n=0}^{\infty} \frac{x^{n}}{n!} \cong \sum_{n=0}^{N} \frac{x^{n}}{n!} = e^{x} + E(x, N)
$$

#### Mainly ROUNDOFF, due to the finite representation of numbers in a computer

#### **An example of roundoff+truncation Numerical derivatives** 4. Roundo: derivative *•* Write a code to calculate the derivative of *f*(*x*) = *sin*(*x*) in *x* = 1 merical *f*<sup>1</sup> *f*<sup>1</sup>

Calculate the derivative of: – 3-point symmetric: *f*<sup>0</sup>

$$
f(x) = \sin(x) \text{ in } x = 1
$$

We call: (*x*) ⇤  $W$ e can use *f*<sup>1</sup> *f*<sup>0</sup> *h* We can use several algorithms:  $\sqrt{v}$  can be formulated the formulas  $\sqrt{v}$  $f_0 = f(x)$ ,  $f_1 = f(x+h)$ , e  $f_{-1} = f(x-h)$ . **•** Neveral algorithms: *•*  $\frac{1}{2}$  *h*  $\frac{1}{2}$  *h*  $\frac{1}{2}$  *h*  $\frac{1}{2}$  *h*  $\frac{1}{2}$  *h*  $\frac{1}{2}$  *h*  $\frac{1}{2}$  *h*  $\frac{1}{2}$  *h*  $\frac{1}{2}$  *h*  $\frac{1}{2}$  *h*  $\frac{1}{2}$  *h*  $\frac{1}{2}$  *h* the results in a table to compare the three algorithms. It's more

$$
f'(x) \sim \frac{f_1 - f_{-1}}{2h} \qquad (=f'_{simm})
$$
  

$$
f'(x) \sim \frac{f_1 - f_0}{h} \qquad (=f'_{ds})
$$
  

$$
f'(x) \sim \frac{f_0 - f_{-1}}{h} \qquad (=f'_{sin})
$$

Make numerical experiments with h and progressively convenient to report the error ('calculatedexact' value, since in this since in this since in this since in th<br>Module factor in this since in this since in this since in this since in this since in this since in this since Make numerical experiments with *h* and progressively reduce *it* ...

#### **An example of roundoff+truncation Numerical derivatives**

![](_page_12_Picture_187.jpeg)

![](_page_12_Figure_2.jpeg)

- The symmetric algorithm is the best
- By reducing *h* down to  $\sim 10^{-4}$  the numerical error decreases, but further reduction of *h* does not improve the result, or better, the result is even worse! Why? **roundoff error**

#### **Other possible sources of errors due to roundoff**

- subtraction between very large numbers  $(00-00)$ (see examples: exp-bad.f90)

#### Expressions analytically equivalent expressions analytically equivalent can be NOT numerically equivalent!

![](_page_14_Figure_1.jpeg)

**How does your computer make a calculation?** (remember... this is a common source of HUMAN error in coding)

1/2 = ???? 0 !!! WRONG

since this operation is done within the INTEGERS

1./2 = ??? 0.5 !!! CORRECT

since 2 is promoted to REAL and the operation is done within the REALS

#### Some programs:

in \$/home/peressi/comp-phys/I-basics/f90:

```
deriv.f90; d_strano.f90 
exp-bad.dp.f90 ; exp-bad.f90 
exp-good.dp.f90 ; exp-good.f90 
i min max.f90
rd under over.f90; rs under over.f90
rs_limit.f90 ; rd_limit.f90
strano.f90
test1-subr-funct.f90 ; test2-subr-funct.f90
test_factorial.f90
```